## **Menutree Website: QR-Code Website:**

- + Products / docu / downloads
	- + Accessories
		- + Connection cable / adapter  $+$  RS232
			-
			- + Null-modem-cable

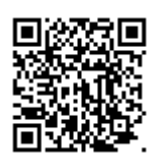

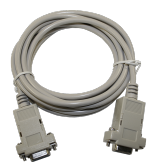

Please make sure to update your drivers before using our products.

## Data backup S5-PLC on SD-card via dig. IO

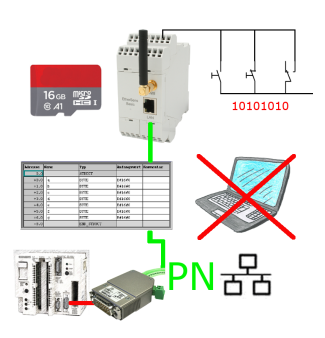

Via digital input triggered DB-backup/-restore without additional PC via PG-socket and Ethernet to SD-card

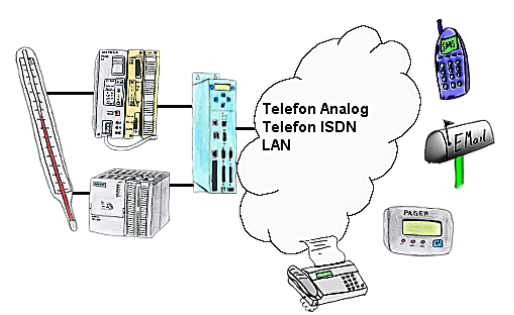

Your outstation reports the current value cyclically, or in case of malfunction the status via FAX, as SMS to your mobile phone, to your pager or also via e-mail.

### User dependant network access

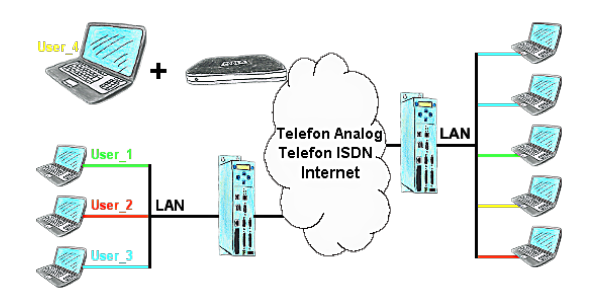

You have PLC/LAN-participants different supplier in your network and everybody should have access to this network? No problem, you give every supplier a VPN-username and passwort, define in the destination device a user-dependent network-access and after positiv login he only can communicate to the released ip-addresses.

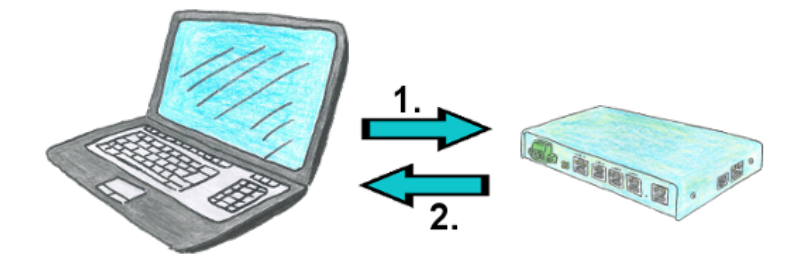

You need a communication over the phone with your operation of facilities, but do not want to pay the phone bills? No problem, with the TELE-router you are able to work even with recall. This means that you first call the device and tell him that you want a call back. If the credentials are correct and the recall is permitted, the TELE-router connection is terminated and then it calls back the transferred number. Your customer shall bear the cost of the connection.

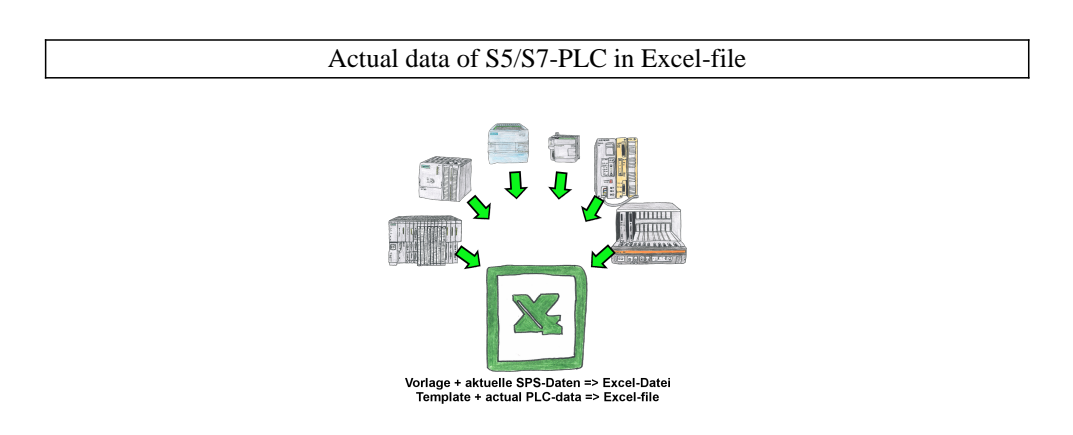

Logging of workflows, recording of operating states, archiving of process data, all of these requirements can be handled with "PLC data in Excel".

 You create a template-file in Excel, enter special keywords as placeholders for PLC-data such as flags, timers, counters, I/O and the connection-parameters and save the file as a template for the tool. The tool runs on a Windows compatible PC and polls the defined controller. As soon as the trigger event occurs, the configured PLC-data is read out and entered in the template file instead of the placeholder and saved under a specified file-name in the specified directory.

 It is also possible to communicate with controllers without a network-interface via S7-LAN (with S7-200/300/400) or S5-LAN++ (with S5-90U to 155U).

A corresponding Excel-file for each trigger event.

Remote-maintenance Siemens-S7-PLC with MPI/Profibus over VPN-server

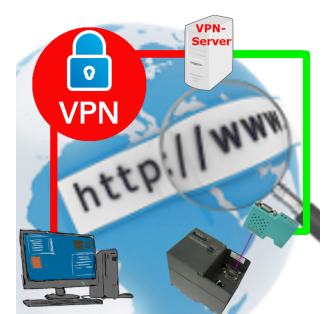

Remote-maintenance of a Siemens-S7-controller with S7-LAN on MPI/Profibus over separate VPN-server

# SMS Email with LOGO!

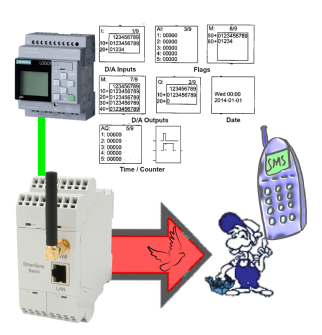

Send of all kinds of SMS-messages controlled by the LOGO!-Control